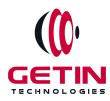

# **GETIN TECHNOLOGIES**

KOVILPATTI (HEAD OFFICE) - 8925831826 | VIRUDHUNAGAR - 8925831828 | TIRUNELVELI- 8925831821 | TUTICORIN - 8925831824 | COIMBATORE -8925831822 | BANGALORE - 8925831823 | CHENNAI - 8925831821

# **COURSE NAME:** AutoCAD TRAINING

Visit our website for Course Fees and Course Duration

**Placement Eligibility:** 

Eligible: Any Bachelor Degree, Any Master Degree, MBA Not Eligible: Diploma

Class Mode: Classroom | Online | Recorded Session | AI Session

If you have Completed Course, You want only Placements +91 8925831829

Training Partnership with

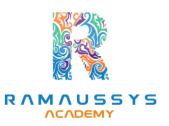

Placement Partnership with

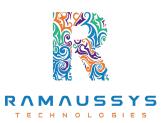

Head Office Address: Door No: 971G/6, 1st Floor, Kalki Street, Manthithoppu Road, Krishna Nagar, Kovilpatti - 628502.

GST No: 33ABAFG2025J1ZV Website: www.getintech.in Email: enquiry@getintech.in

# AutoCAD SYLLABUS

## 1. Introduction to AutoCAD Interface

- Overview of workspace, menus, and toolbars.
- Command Line basics.

#### 2. Basic Drawing Commands

- Practice fundamental commands: line, circle, rectangle.
- Hands-on exercises for application.

### 3. Layers and Object Properties

- Managing layers, colors, linetypes.
- Understanding object properties.

#### 4. Advanced 2D Commands

- Explore editing commands: trim, extend, fillet, chamfer.
- Precision drawing techniques.

#### 5. Text and Annotations

- Adding text to drawings.
- Dimensioning techniques.

#### 6. Blocks and Attributes HNOLOGIES

- Introduction to blocks and dynamic blocks.
- Adding attributes for customization.

#### 7. Basics of 3D Modeling

- Simple 3D creation: extrusion, lofting, revolving.
- Introduction to 3D workspace and navigation.

#### 8. Advanced 3D Modeling Techniques

- Boolean operations, solid modeling.
- 3D navigation and view settings.

#### 9. Parametric Design

• Understanding parametric constraints.

• Applying constraints for geometric control.

## **10.Advanced Constraints**

- Exploring additional constraint options.
- Practical applications of constraints.

#### **11.Sheets and Layouts**

- Creating and managing sheets for plotting.
- Working with viewports and plotting settings.

#### **12.AutoLISP Programming**

- Introduction to AutoLISP for customization.
- Creating scripts and macros.

#### **13.Automation Techniques**

- Using macros and scripts for automation.
- Customizing AutoCAD interface.

#### **14.Industry-Specific Applications**

- Exploring features relevant to your industry.
- Case studies and examples.

#### 15.AutoCAD Certification

- Exam preparation and study tips.
- Taking the AutoCAD certification exam.

#### **16.Continued Learning**

• Staying updated with the latest AutoCAD releases.

GIES

• Exploring advanced features and emerging trends.

#### **17.Practical Application**

- Applying knowledge to real-world projects.
- Creating a portfolio of AutoCAD work.

#### **18.Networking and Community Involvement**

- Joining forums and communities.
- Participating in challenges and competitions